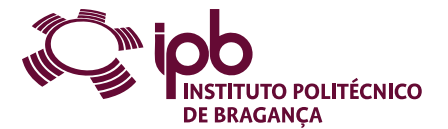

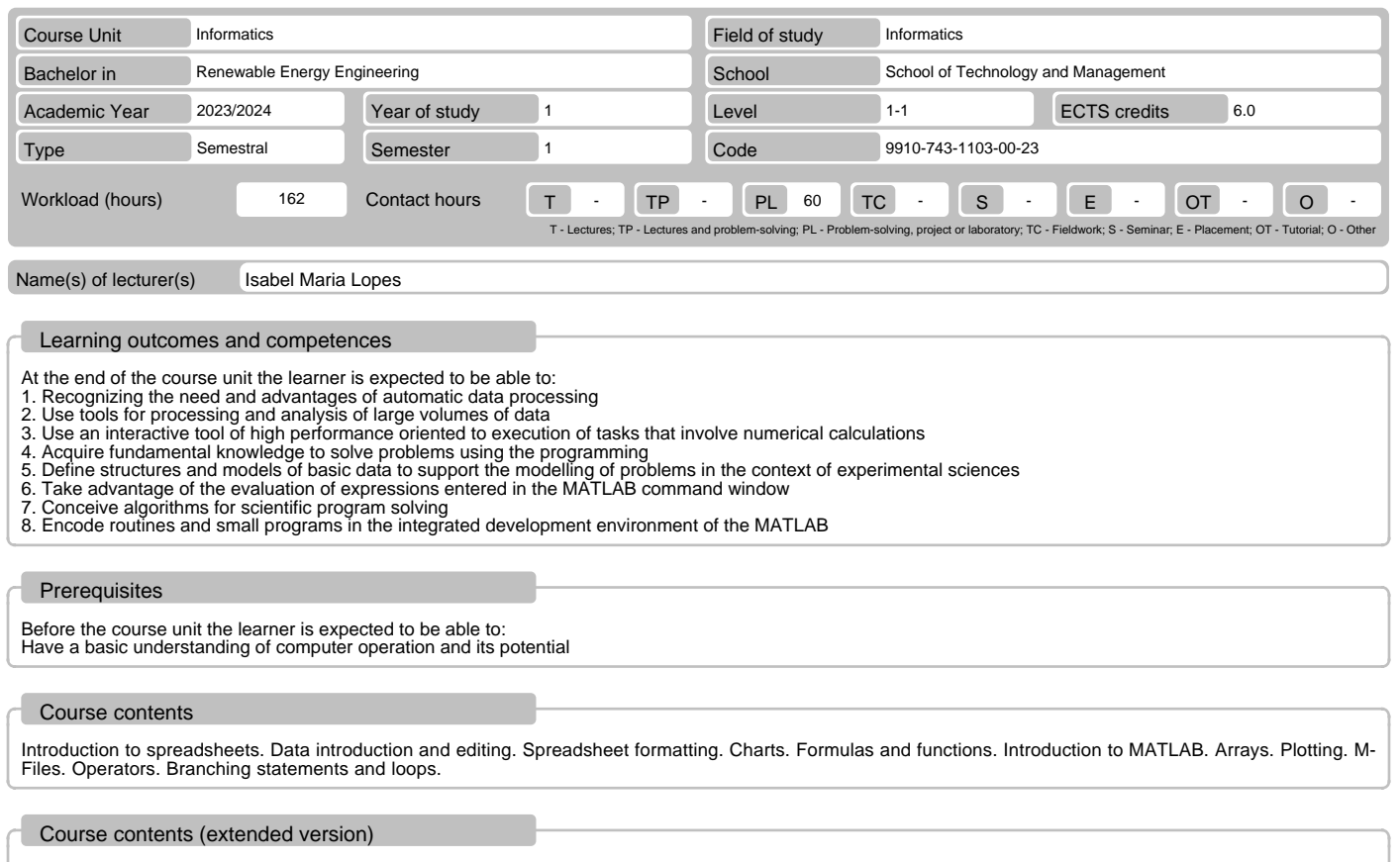

- 1. EXCEL Spreadsheet Definition
	-
	- Features Areas of application
	-
	-
	- Basic concepts: book, sheet and cell Structure of the Microsoft Excel spreadsheet Main features of the working environment Taskbar and ribbon tabs
	-
	-
- 
- Features and basic operations<br>
2. EXCEL Formatting<br>
Text, numbers and date/time<br>
 Rignment, borders and lines, controlling the text direction and union of cells<br>
 Fonts<br>
 Borders, background color and patterns<br>
 Ch
- 
- 
- 
- 
- 
- 
- Creating a chart Chart elements and chart types
- 
- 
- 
- 
- 
- 
- 
- Chart options<br>
 Chart formatting<br>
 Chart formatting<br>
 Excel Formulas and functions<br>
 Arithmetic, relational and logical operators<br>
 Lising relative, absolute, and mixed references<br>
 Using relative, absolute, and
- 
- 
- 
- 
- 
- Communist and expressions<br>- Variables<br>- Elementary mathematical built-in functions
- 
- 
- List of elementary built-in functions 6. MATLAB Arrays Notion of vector, matrix and array Definition of row and column vectors
- Matrix concept Definition of matrices
- 
- 
- 
- 
- Matrix sizes<br>
 Indexing of vectors and matrices<br>
 Operations on vectors and matrices<br>
 Functions for manipulating matrices<br>
 Multidimensional arrays<br>
 List of built-in functions for matrix calculation<br>
7. MATLAB P
- 
- 
- 
- 
- 
- Multiple plots Special plots: histograms, bar, slice and functions
- Annotation and formatting plots

# Course contents (extended version) - Tools for plot editing - Save, open, print and export - List of built-in functions for plots manipulation 8. MATLAB – M-Files - Introduction to M-Files - Input and output data - Scripts - Functions: basic structure, the parameter list of variables and subfunctions 9. MATLAB - Operators - Arithmetic opeartors - Relational operators Logical operators - Operator precedence - Test functions - List of built-in functions for operators 10. MATLAB – Branching statements and loops - The if construct

- The switch-case construct - The for loop
- The while loop
- The break statement
- 
- The continue statement Summary of MATLAB language constructs

## Recommended reading

- 
- 
- 1. "Fundamental do Excel 2010", M. J. Sousa, FCA –Editora de Informática, 2011<br>2. "Microsoft Office Excel 2010 Bible", J. Walkenbach, Wiley Publishing, 2010<br>3. "MATLAB 7&6 Curso Completo", V. Morais, C. Vieira, FCA–Editora
- 

## Teaching and learning methods

The course unit will be taught using lectures exposing theoretical concepts, practice classes for problem solving, and teacher-oriented self learning.

#### Assessment methods

- 1. Alternative 1 (Regular, Student Worker) (Final, Supplementary) Intermediate Written Test 30% (Excel component) Final Written Exam 70% (MatLab component)
- 
- 
- 2. Alternative 2 (Regular, Student Worker) (Supplementary, Special) Final Written Exam 100% (Includes one or more supplementary exercises intended to replace the intermediate test.)

# Language of instruction

#### Portuguese

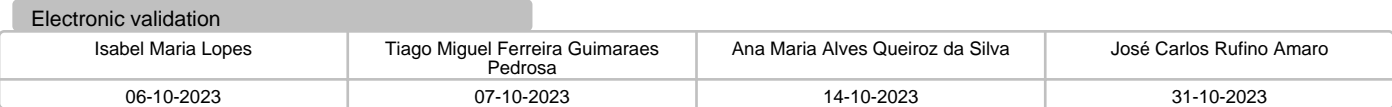